## **Gewusst wie**

# **Änderungen bei der TVD**

*Cécile Schabana-Meili, Nicolas Berger\* und Svenja Strasser –* **Bei der Tierverkehrsdatenbank gibt es Neuerungen, die seit dem 27. April 2023 in Kraft sind. Künftig werden temporäre Aufenthalte via TVD gepflegt.**

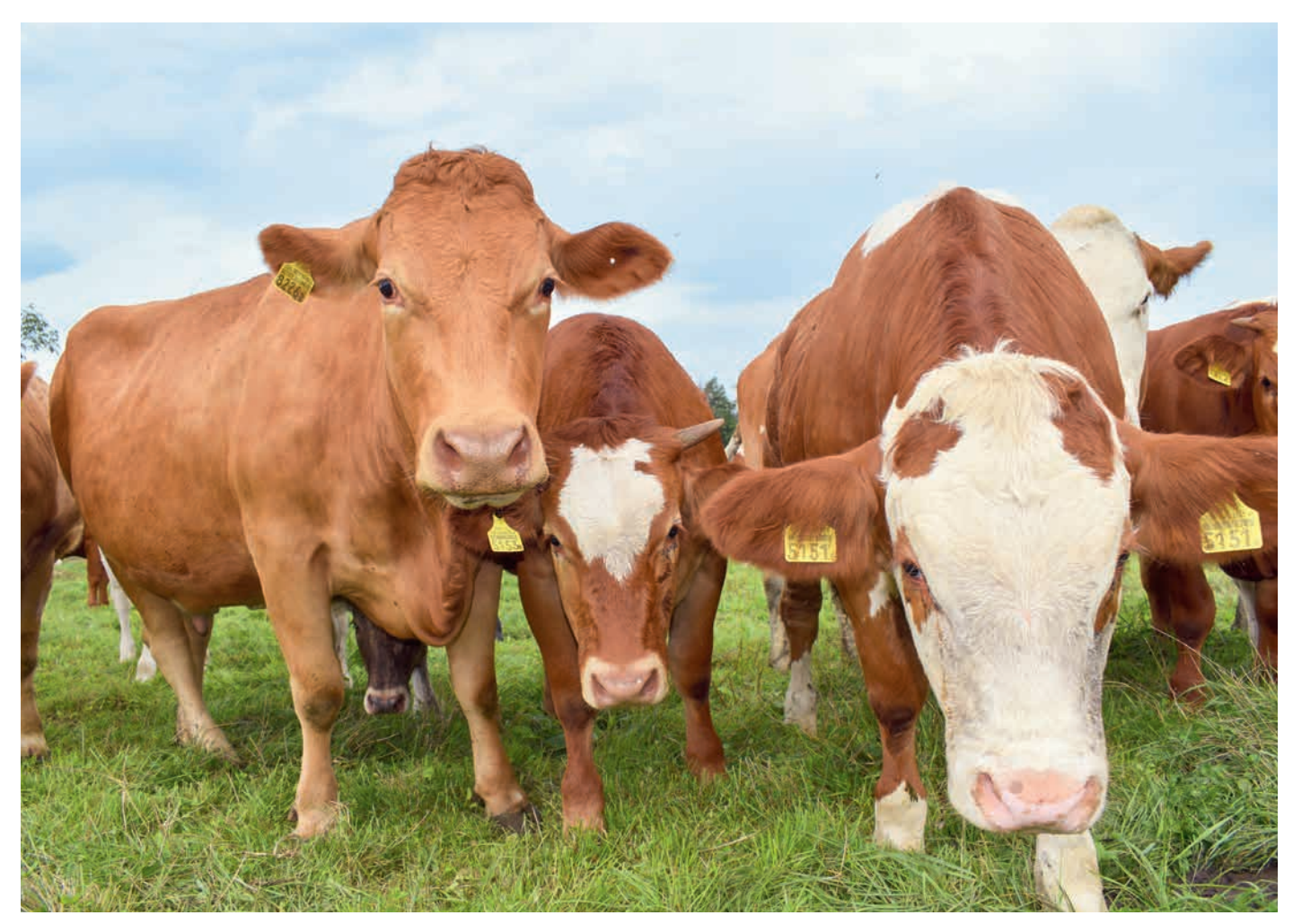

Spezielle Standortkonstellationen, wie temporäre Aufenthalte, werden künftig via Tierverkehrsdatenbank geregelt. (Foto: Svenja Strasser)

Rinder im Aufzuchtvertrag, Kühe auf der Alp oder Galtkühe beim Nachbarn verstellt: Es gibt diverse Situationen, in denen das eigene Tier nicht mehr auf dem Betrieb steht, die Landwirtin bzw. der Landwirt aber Einsicht in diese Tierdaten haben möchte. In Zukunft werden diese temporären Aufenthalte via TVD gepflegt.

#### **Standortgeschichte**

Gehört die Galtkuh dem Nachbarn oder ist sie immer noch Eigentum des vorherigen Besitzers? Wem gehören die Kühe auf der Alp? Fragen, die anhand der Standortgeschichte auf der TVD nicht beantwortet werden können.

*«Um den Bedürfnissen möglichst aller Betriebe gerecht zu werden, haben die Zuchtverbände in Zusammenarbeit mit der Identitas eine Verbesserung der Standortverwaltung umgesetzt.»*

#### **Besitzer oder Eigentümer**

Mitgliedschaften bei mehreren Zuchtverbänden, Tiere im Aufzuchtvertrag, Alpung oder die Vermietung von Stieren können dazu führen, dass das Tier physisch und somit auch technisch an einem anderen Ort steht und der eigentliche Eigentümer plötzlich keine Einsicht in die Tierdaten hat.

Um den Bedürfnissen möglichst aller Betriebe gerecht zu werden, unabhängig davon wie viele Mitgliedschaften sie haben und unabhängig davon, ob die Tiere verstellt sind oder nicht, haben die Zuchtverbände in Zusammenarbeit mit der Identitas, der Betreiberin der TVD, eine Verbesserung der Standortverwaltung umgesetzt.

Ausserdem soll der veraltete Datenfluss der Geburts- und Bewegungsdaten und deren Verarbeitung durch einen neuen, modernen Webservice erfolgen.

#### **Neue Aufgaben**

Seit dem 27. April werden in der TVD neu die Angaben zur Zuchtorganisation und zum Eigentümer des Tieres (Stammbetrieb) geführt.

Diese beiden neuen Angaben sind notwendig, damit einerseits das Tier der richtigen Zuchtorganisation zugewiesen wird und andererseits das Tier künftig in BeefNet oder SmartCow für den Stammbetrieb und somit den Eigentümer ersichtlich bleibt, auch wenn es nicht mehr auf dem Betrieb steht.

Dies hat zur Folge, dass auch die Tierliste auf SmartCow identisch sein wird und verstellte Tiere auf der Tierliste aufgeführt werden. Dies wird jedoch erst im nächsten Winter der Fall sein.

Damit in Zukunft die richtigen Tiere beim richtigen Betrieb angezeigt werden, ist es unerlässlich, dass ab dem 27. April 2023 die Zuchtorganisations-Zugehörigkeit des Tieres und der Stammbetrieb von Ihnen korrekt auf der TVD gepflegt wird.

#### **Tierbestand Stammbetrieb**

Neben der öffentlich-rechtlichen Tierliste auf der TVD, auf der nur Tiere zu sehen sind, die physisch auf diesem

#### **Wichtig für Mitgliedschaftsbetriebe**

- Mit dem TVD-Release vom 27. April 2023 können Sie bei Geburts- und Zugangsmeldungen die Felder «Stammbetrieb» und «Zuchtorganisation» pflegen.
- Auch können Sie via Menü «Änderung melden» die Tiere entsprechend codieren, die bereits auf Ihrem Betrieb stehen.
- Ab dem nächsten Winter wird diese Information für eine verbesserte Standortverwaltung der Zuchtverbände genutzt.
- Die Mitarbeitenden der Zuchtorganisationen werden keine Möglichkeit haben, in die Standortgeschichte des Tieres einzugreifen. Die Angaben müssen immer durch Sie selbst auf der TVD korrekt gepflegt und allenfalls korrigiert werden.

Betrieb stehen, wird neu eine zweite Liste geführt. Unter dem neuen Menüpunkt «Tierbestand Stammbetrieb» sind alle Tiere aufgelistet, bei denen Ihr eigener Betrieb als Stammbetrieb und somit Sie als Eigentümer hinterlegt sind.

#### **Meldung bei der Geburt**

Bei der Geburtsmeldung eines Kalbes können nur die aktiven Mitgliedschaften des Betriebes ausgewählt werden. Falls Mutterkuh Schweiz Ihre einzige Mitgliedschaft ist, so steht auch nur diese zur Auswahl.

Beim Stammbetrieb ist Ihre TVD-Nummer standardmässig vorbelegt. Sie als Geburtsbetrieb haben somit Ihr Tier sowohl in der öffentlich-rechtlichen Tierliste als auch im Tierbestand Stammbetrieb.

Erfassen Sie keine Stammbetriebe, wird der letzte Ganzjahresbetrieb der Mutter

| <b>TVD</b>                                                                                                    |               |                                                                                                    |                                                                                                    |            |                                                                                      |          |                           |                                                                                                    |                           |  |
|----------------------------------------------------------------------------------------------------|---------------|----------------------------------------------------------------------------------------------------|----------------------------------------------------------------------------------------------------|------------|--------------------------------------------------------------------------------------|----------|---------------------------|----------------------------------------------------------------------------------------------------|---------------------------|--|
| Startseite                                                                                                    |               | Zuchtorganisation / Tiorbestand Stammbetrieb                                                                                                    |                                                                                                    |            |                                                                                      |          |                           |                                                                                                    |                           |  |
| Person                                                                                                    | $\rightarrow$ |                                                                                                    |                                                                                                    |            |                                                                                      |          |                           |                                                                                                    |                           |  |
| <b>Av Konto</b>                                                                                                | 3             | Ein Tier wird im Tierbestand Stammbetrieb angezeigt, wenn Ihre TVD-Nummer als Stammbetrieb zugeordnet wurde. Die Tiere können sich auf verschiedenen Betrieben. |                                                                                                    |            |                                                                                      |          |                           |                                                                                                    |                           |  |
| Postfach 15                                                                                                    |               |                                                                                                    |                                                                                                    |            |                                                                                      |          |                           | befinden (Sömmerungsbetrieb, Aufzuchtbetrieb oder eigener Betrieb). Ersichtlich ist im Weiteren die aktuelle Zuordnung zu einer Zuchtorganisation auf Tierebene.<br>Fehlen Tiere im Tierbestand Stammbetrieb, können diese über -Änderungen melden- Ihrem Stammbetrieb hinzugefügt werden Vorausgesetzt die Tiere befanden sich |                           |  |
| <b>M</b> Betrieb                                                                                               | $\geq$        |                                                                                                    | jemals auf dem eigenen Betrieb.<br>Bei Fragen und für weitere Auskünfte wenden Sie sich bitte an Ihre Zuchtorganisation. Mutterkuh Schweiz: info@mutterkuh.ch +41 56.462 33 55, swissherdbook:<br>info@swissherdbook.ch +41 31 910 61 11, Braunvieh Schweiz: info@braunvieh.ch +41 41 729 33 11, Holstein Switzerland: info@holstein.ch +41 26 564 12 00, |            |                                                                                      |          |                           |                                                                                                    |                           |  |
|                                                                                                    |               |                                                                                                    |                                                                                                    |            |                                                                                      |          |                           |                                                                                                    |                           |  |
|                                                                                                    | $\checkmark$  |                                                                                                    |                                                                                                    |            |                                                                                      |          |                           |                                                                                                    |                           |  |
| Tierbestand Stammbetrieb                                                                                       |               |                                                                                                    |                                                                                                    |            | Schweizerischer Eringerviehzuchtverband: blaise maitre @admin.vs.ch +41 27 606 75 55 |          |                           |                                                                                                    |                           |  |
| Anderungen melden                                                                                              |               |                                                                                                    |                                                                                                    |            |                                                                                      |          |                           |                                                                                                    |                           |  |
|                                                                                                    | $\rightarrow$ | Anzahl Tiere: 72                                                                                                    |                                                                                                    |            |                                                                                      |          |                           |                                                                                                    |                           |  |
|                                                                                                    | $\geq$        |                                                                                                    |                                                                                                    |            |                                                                                      |          |                           | Q. Elter                                                                                                    | <b>b</b> Excel generieren |  |
|                                                                                                    | $\rightarrow$ | Ohrmarkennu                                                                                                    | Tiername                                                                                                    | Geschlecht | Geburtsdatum                                                                         | Raise    | Stammbetrieb <sup>®</sup> | Aktuelle Zuchtorg                                                                                                    | Aktuelle Tierhaltung      |  |
| <b>Zuchtorganisation</b><br><b>D</b> Meldungen<br><b>Bestellungen</b><br>Q Abfragen<br>$\equiv$ Administration | $\mathcal{L}$ | CH 120.1276.0106.4                                                                                                    | Mini                                                                                                    | Weiblich   | 11.06.2016                                                                           | Kreuzung | 1255768                   | Mutterkuh Schweiz                                                                                                    | 1255768, Weiss Pe         |  |

Abbildung 1: Tierbestand Stammbetrieb

### **Gewusst wie**

automatisch als Stammbetrieb gesetzt. Dies ist beispielsweise der Fall, wenn eine fremde, gesömmerte Kuh bei Ihnen auf der Alp abkalbt.

#### **Zugangsmeldung**

Bei der Meldung eines Zugangs steht Ihnen ebenfalls die Angabe des Stammbetriebes und der Zuchtorganisation zur Verfügung. Auch hier müssen Sie die Zuchtorganisation auswählen, zu der das Tier zugehörig sein soll.

Das Feld «Stammbetrieb» ist standardmässig mit Ihrer TVD-Nummer vorbelegt. Wird diese ausgewählt, so gilt Ihr Betrieb als Eigentümer des Tieres.

Wird von Ihnen kein Stammbetrieb mitgegeben, bleibt der vorherige Besitzer Eigentümer. Der Abgangsbetrieb behält sein Tier im Tierbestand Stammbetrieb.

In BeefNet ist dieses Tier künftig sowohl beim Abgangsbetrieb als auch bei Ihnen in der Tierliste aufgeführt, wenn Sie bei der Zugangsmeldung Ihre eigene TVD-Nummer beim Stammbetrieb gelöscht haben.

#### **Weitere Änderungen**

Damit Sie die Möglichkeit zur nachträglichen Korrektur haben, steht Ihnen neu das Menü «Änderung melden» zur Verfügung. Hier können Sie jederzeit bei den eigenen Tieren und bei Tieren, die bereits auf Ihrem Betrieb standen, die Zuchtorganisation ändern.

Auch können Sie diesen Tieren jederzeit den eigenen Betrieb als Stammbetrieb zuweisen. Dies kann vorkommen, wenn zum Beispiel Ihr Aufzuchtbetrieb bei der Zugangsmeldung Ihrer Rinder vergessen hat, seine eigene TVD-Nummer beim Stammbetrieb zu löschen.

#### **Tierdetail**

Im Tierdetail steht Ihnen die neue Ansicht «Stammbetrieb» zur Verfügung. Dort ist ersichtlich, ob Ihr eigener Betrieb beim Tier als Stammbetrieb eingetragen ist und zu welcher Zuchtorganisation das Tier zugehörig ist. Somit ist eine Kontrolle jederzeit möglich.  $\blacksquare$ 

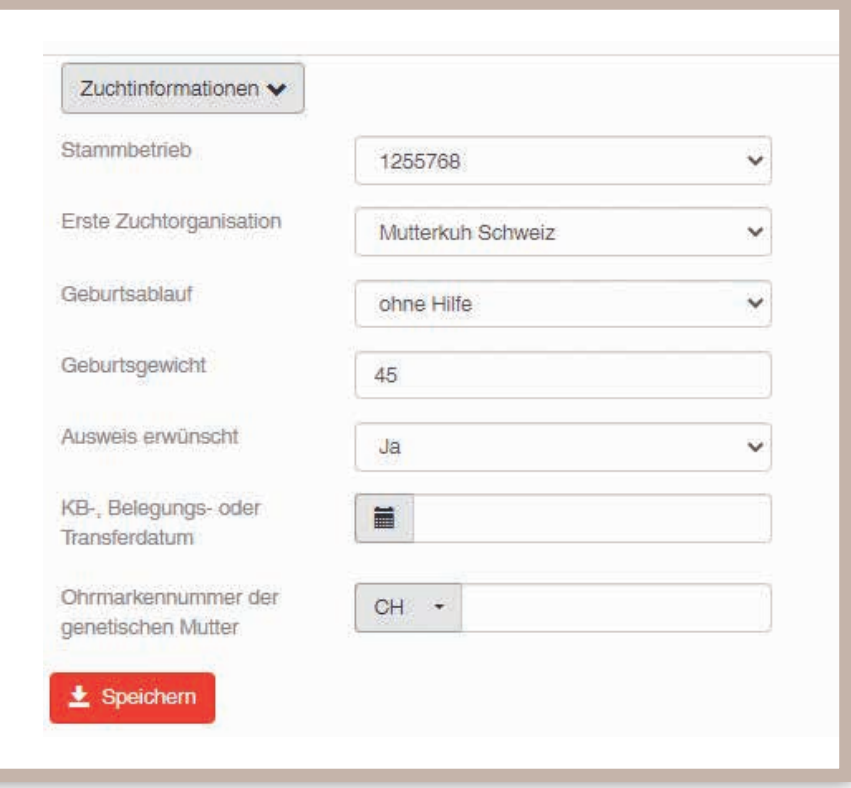

Abbildung 2: Geburt

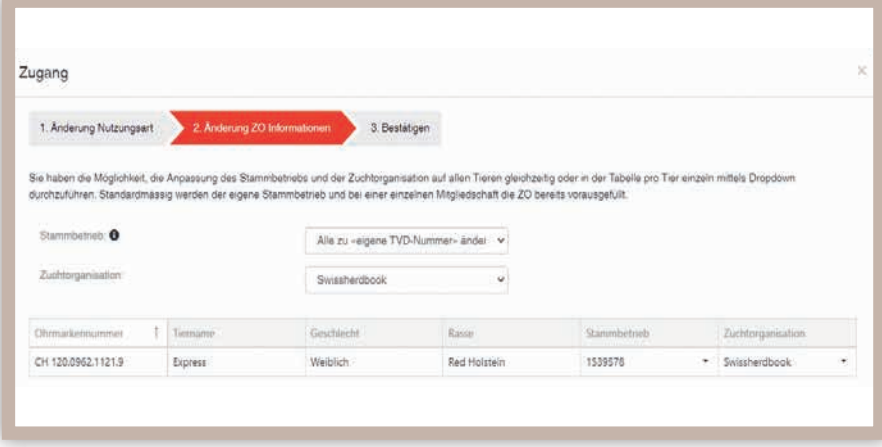

Abbildung 3: Zugang einzeln

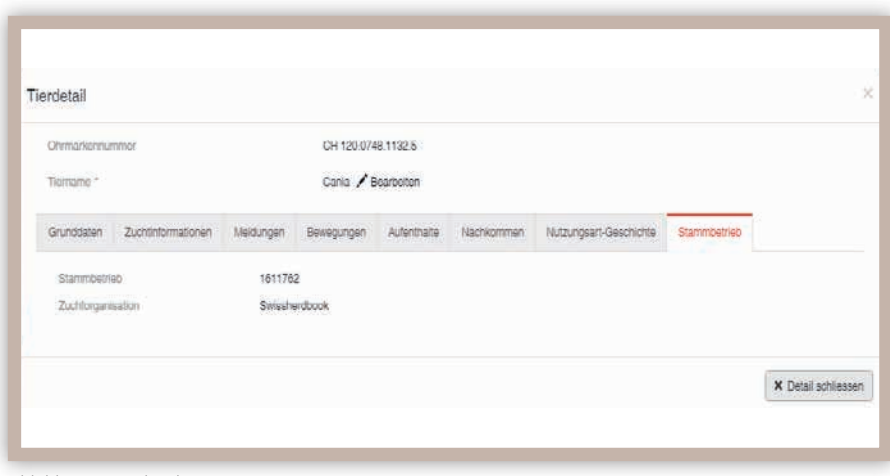

Abbildung 4: Tierdetail